<< Photoshop CS3

, tushu007.com

- $<<$  Photoshop CS3  $>>$
- 13 ISBN 9787302165088
- 10 ISBN 7302165084

出版时间:2008-5

页数:262

PDF

更多资源请访问:http://www.tushu007.com

Photoshop CS3

Photoshop CS3 Photoshop CS3

Photoshop CS3

, tushu007.com

 $\left\vert \right\rangle$ 

 $\,<\,$ 

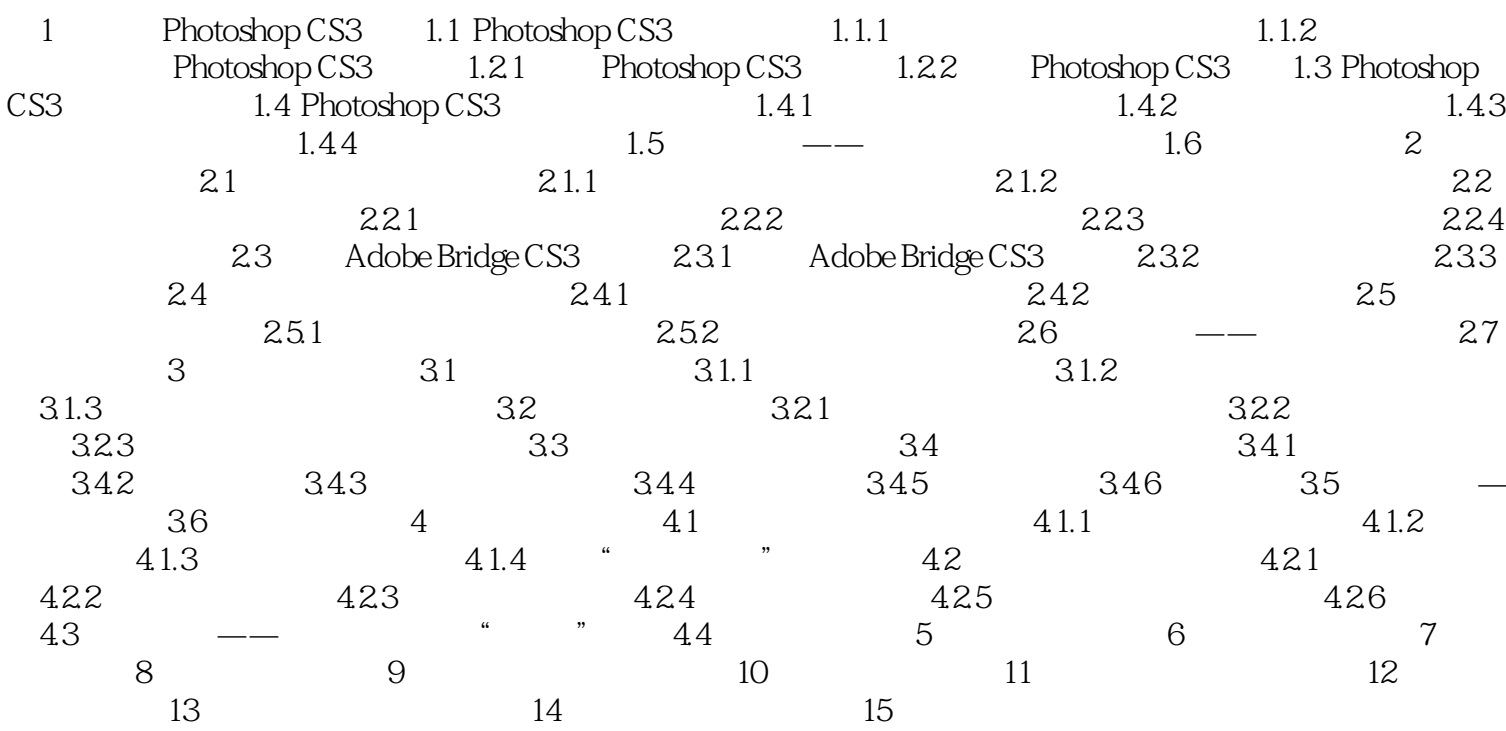

<< Photoshop CS3

本站所提供下载的PDF图书仅提供预览和简介,请支持正版图书。

更多资源请访问:http://www.tushu007.com